# **What is Kahoot!?**

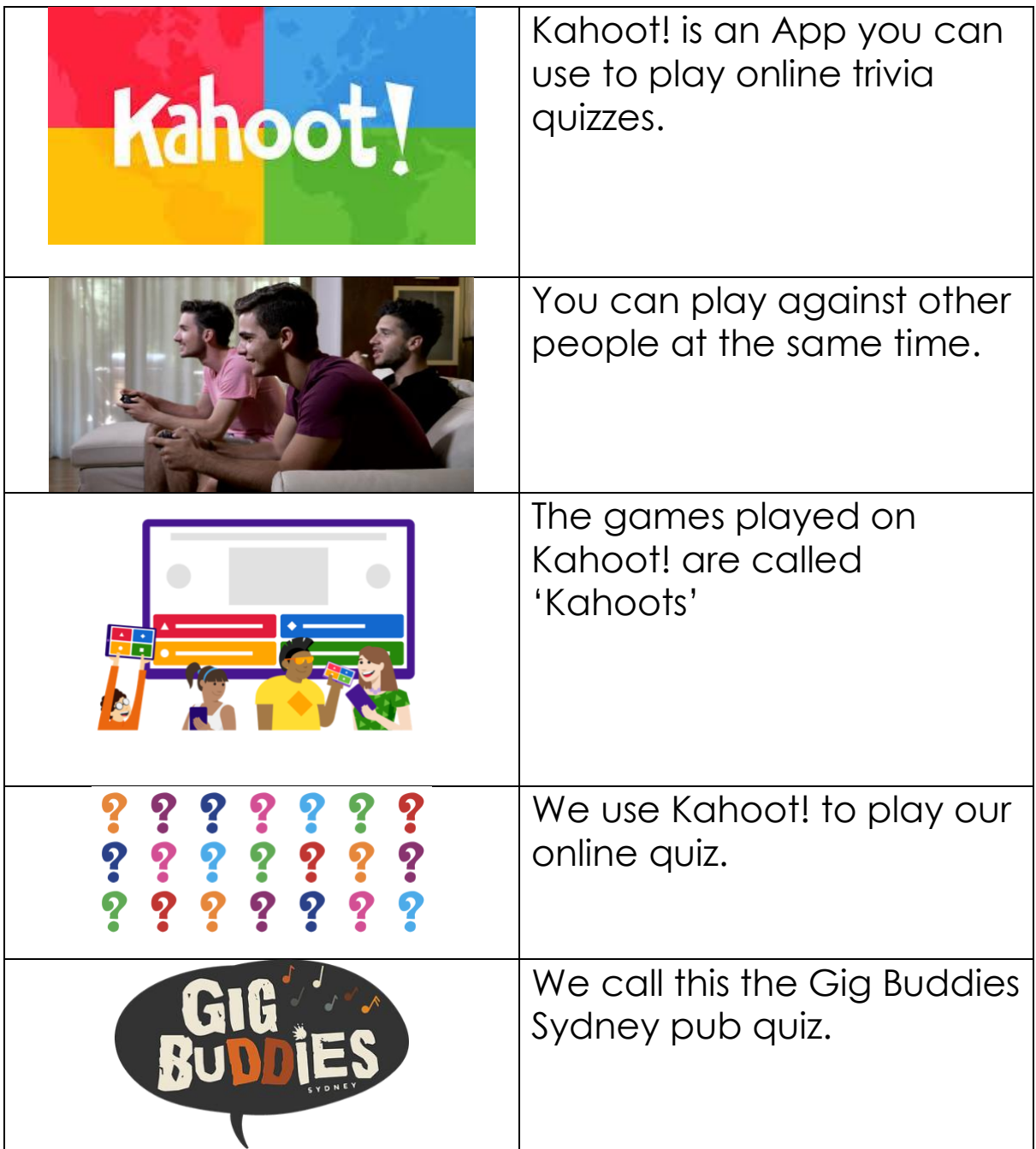

# **What I need so I can play Kahoot!**

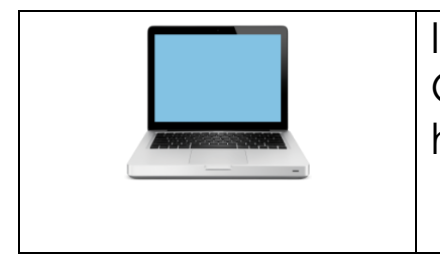

If you want to play the Kahoot! with Gig Buddies Sydney you need to have two of these.

• Computer with camera,

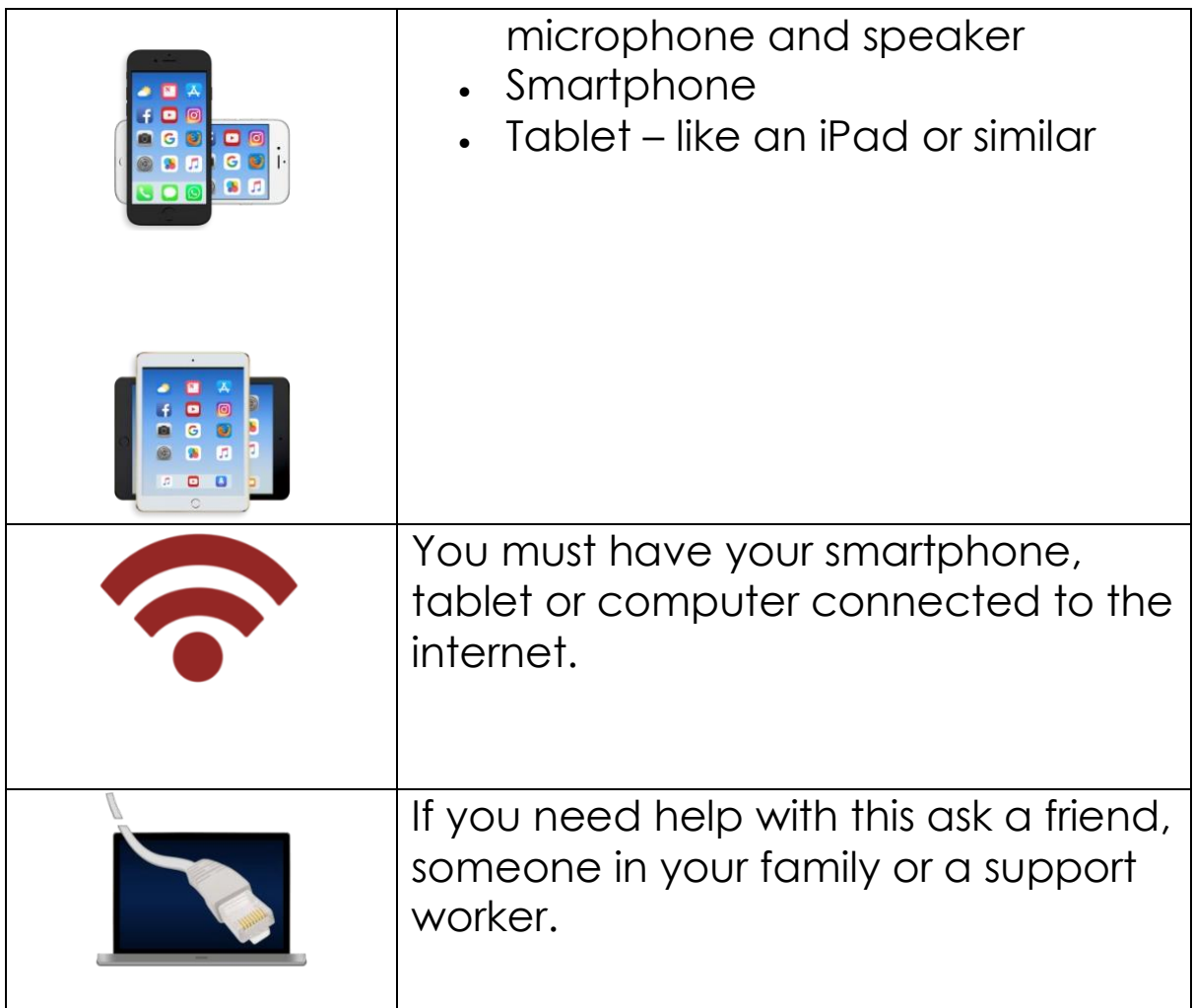

A **router** is a box that sends WIFI around your house or office. It lets you connect to the internet.

# **Playing Kahoot! on my smartphone or tablet**

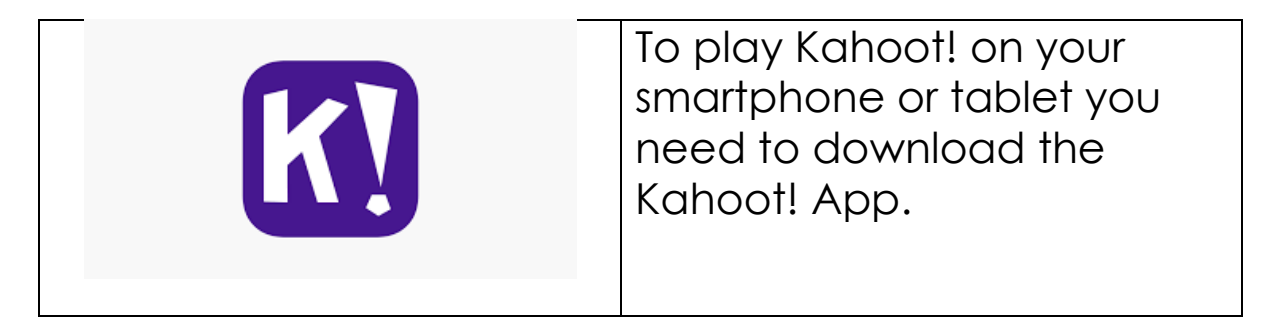

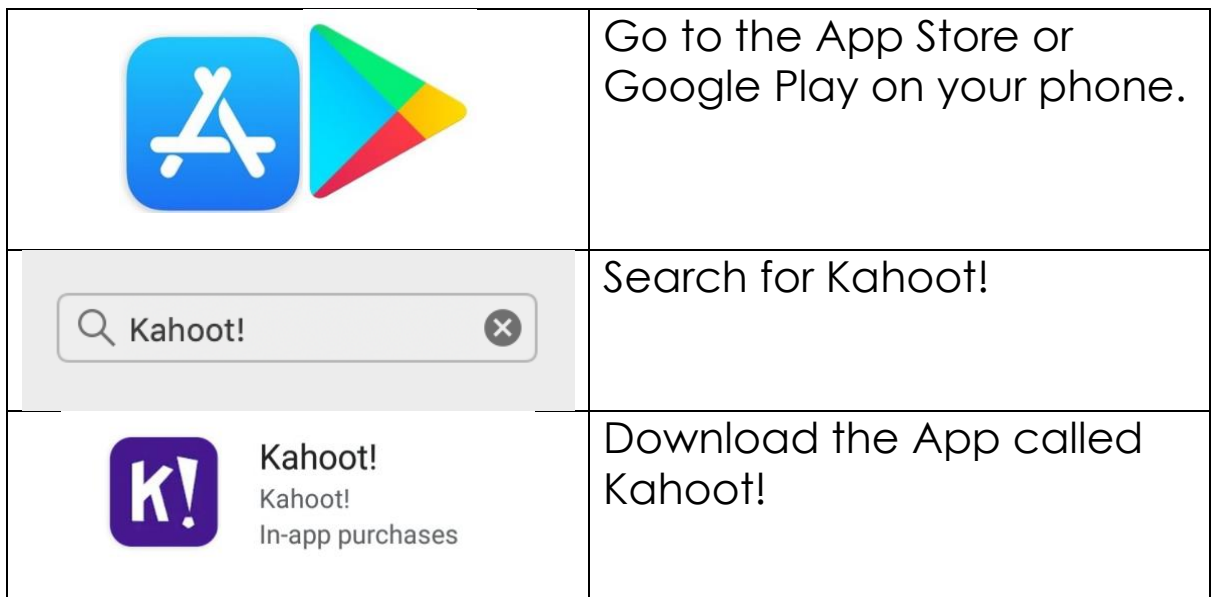

You're now ready to play Kahoot!

# **Playing Kahoot! with Gig Buddies Sydney**

To play Kahoot! with Gig Buddies Sydney on your smartphone or tablet you will also need to log in to Zoom.

• You will need to log in to Zoom on another device.

For example: if you are playing Kahoot! on your smartphone, you can log in to Zoom on your desktop computer, laptop or tablet.

• You will be sent an email with a Zoom Meeting ID.

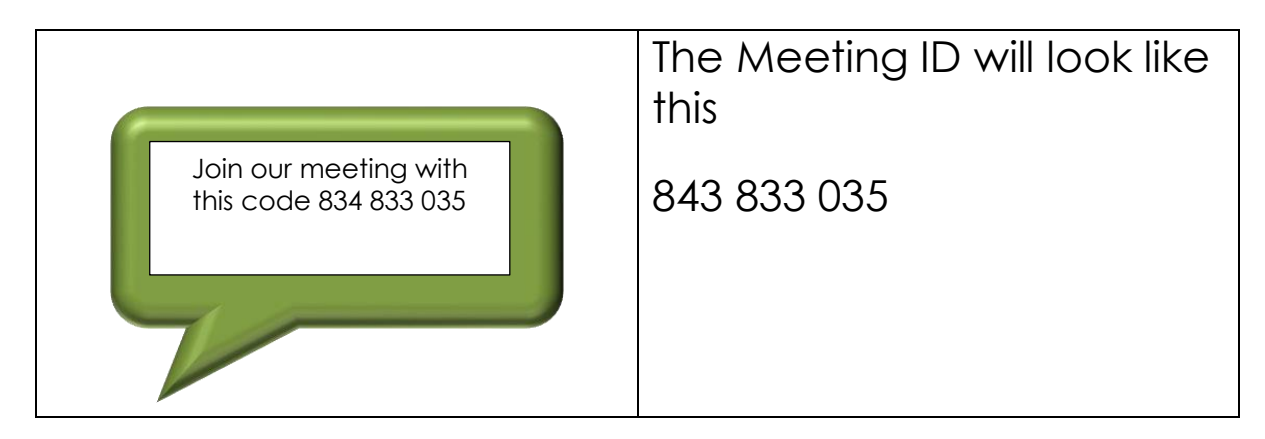

- The Gig Buddies Sydney pub quiz will take place on Zoom.
- For more information on how to use Zoom, click [here](https://www.ldw.org.uk/wp-content/uploads/2020/04/How-to-use-Zoom.pdf) for an easy read guide.

# **After you join the Zoom Meeting**

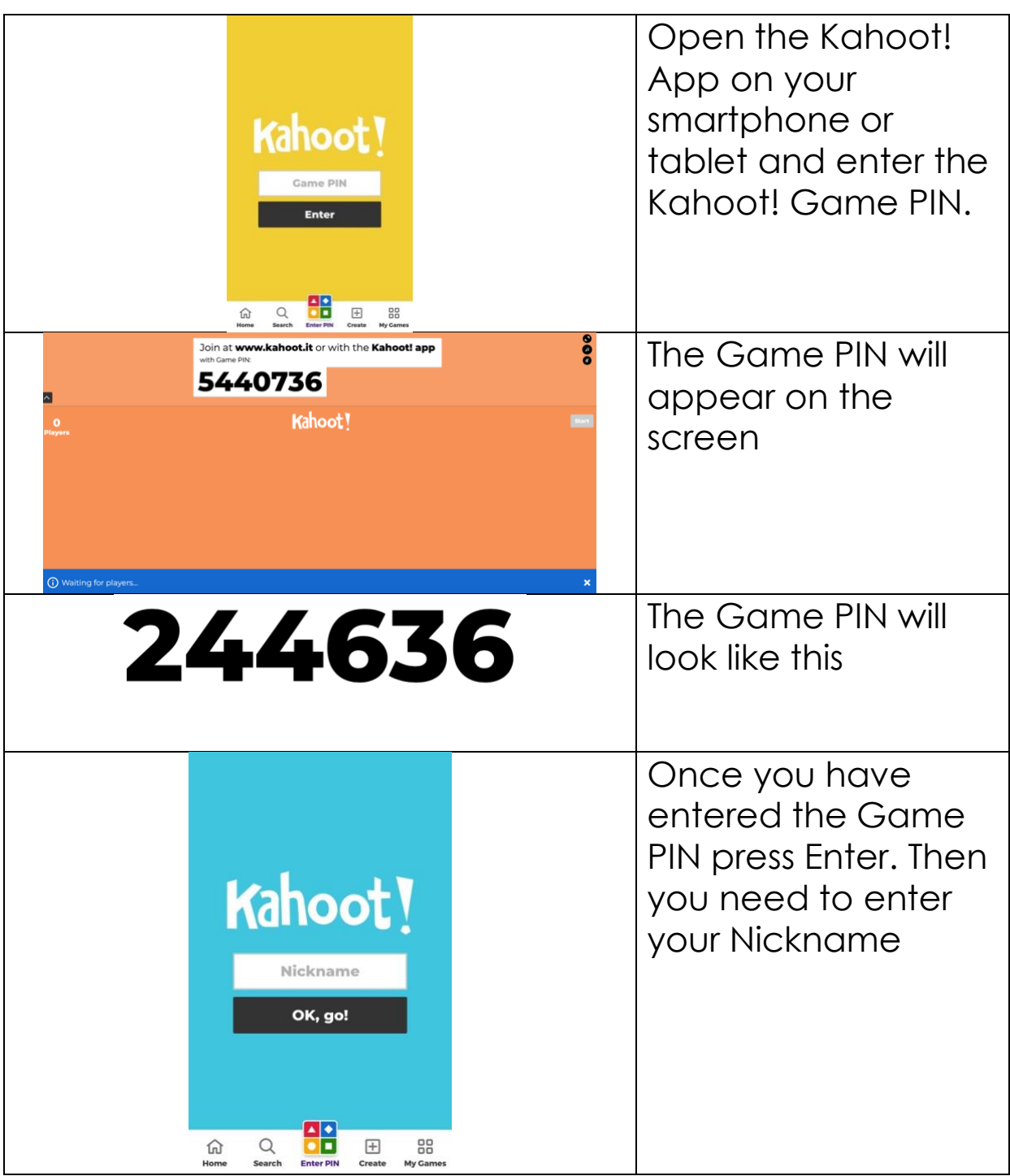

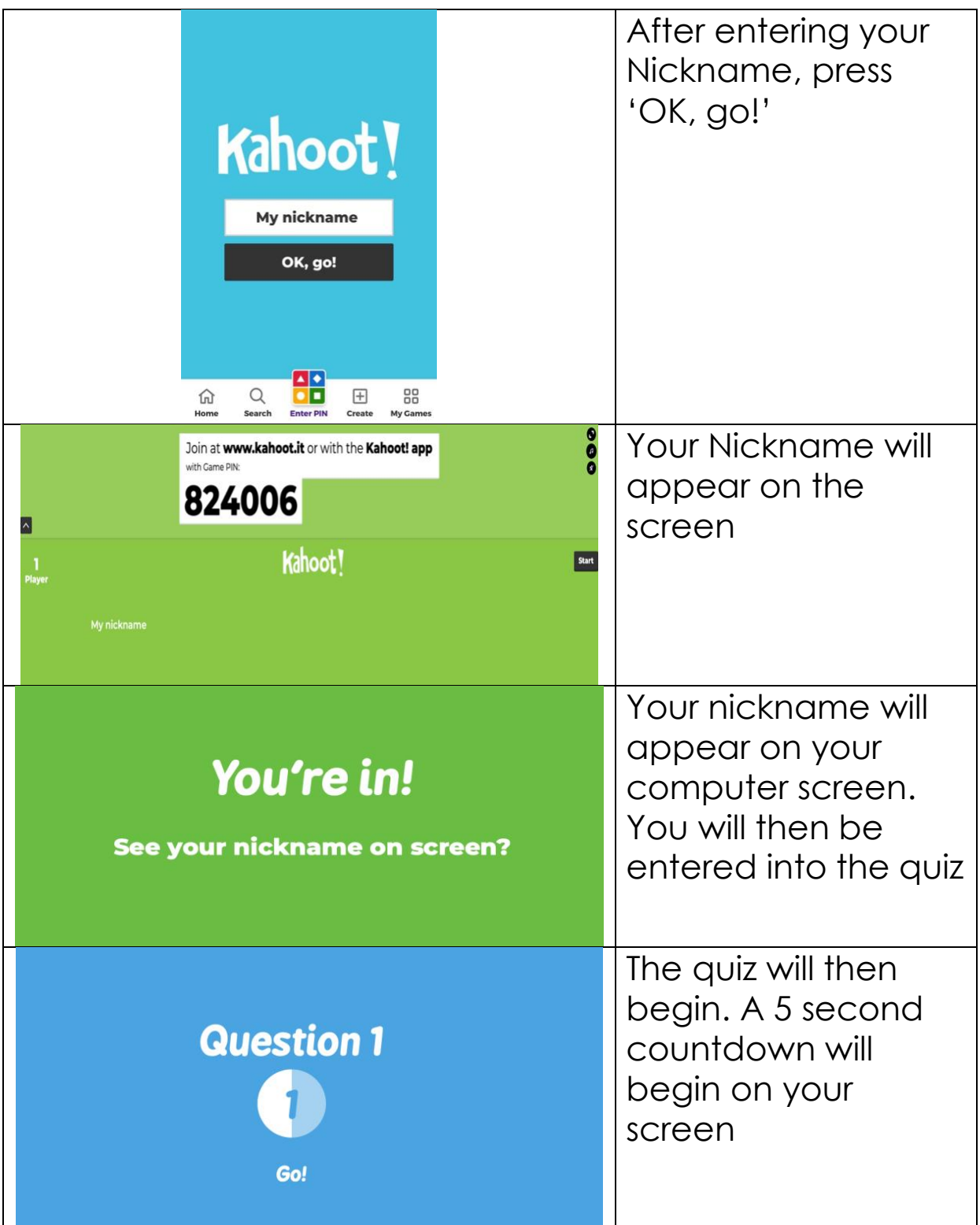

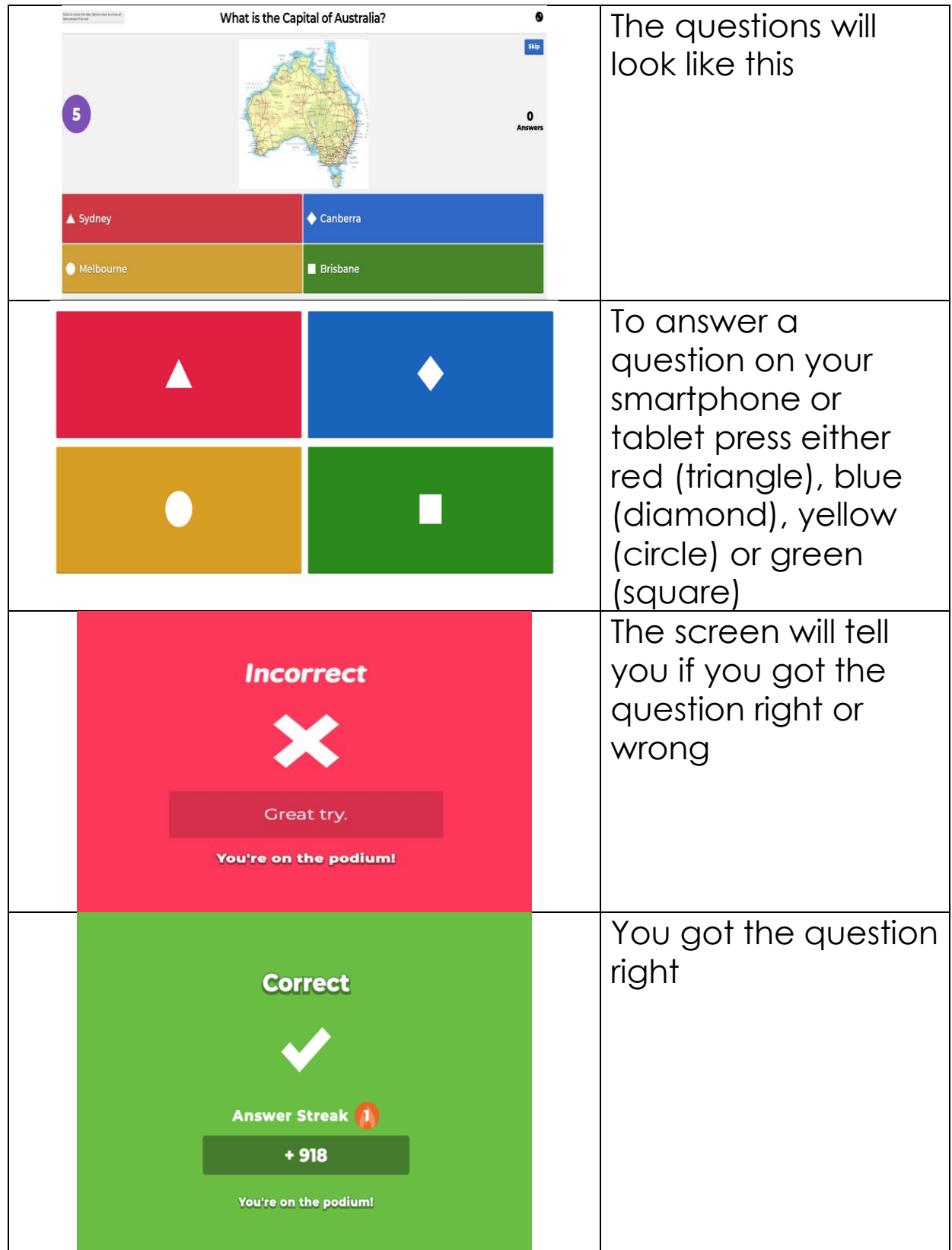

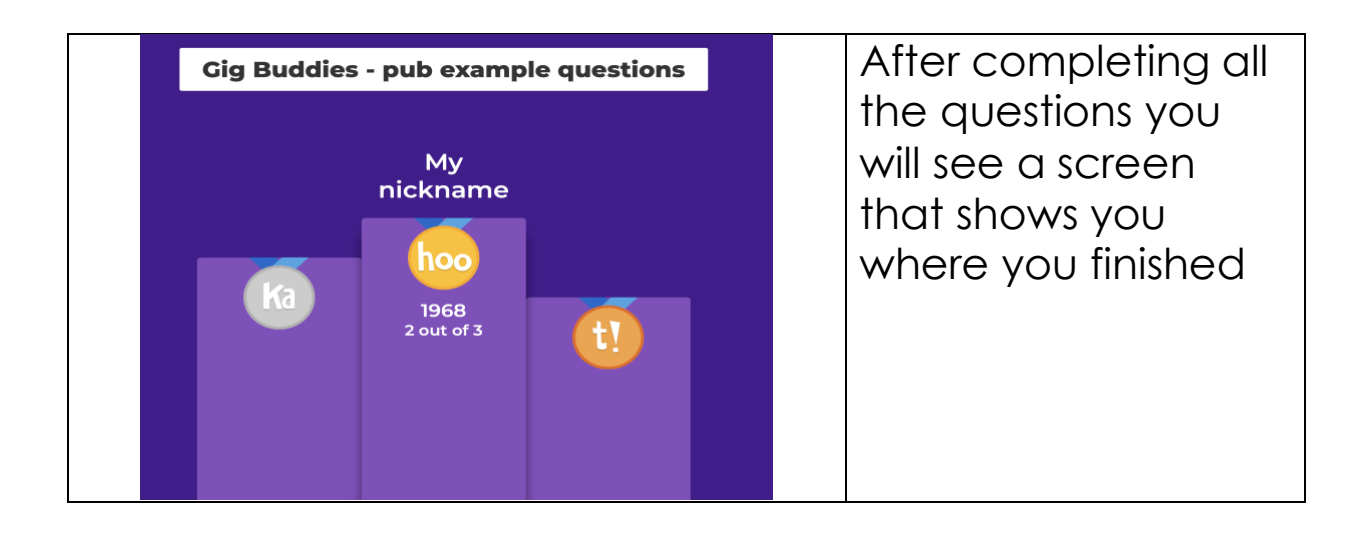

# **I want to play Kahoot! on my computer**

Please note: to play Kahoot! on your computer you will also need to log in to Zoom on your smartphone or your tablet.

• You will be sent an email with a Zoom Meeting ID.

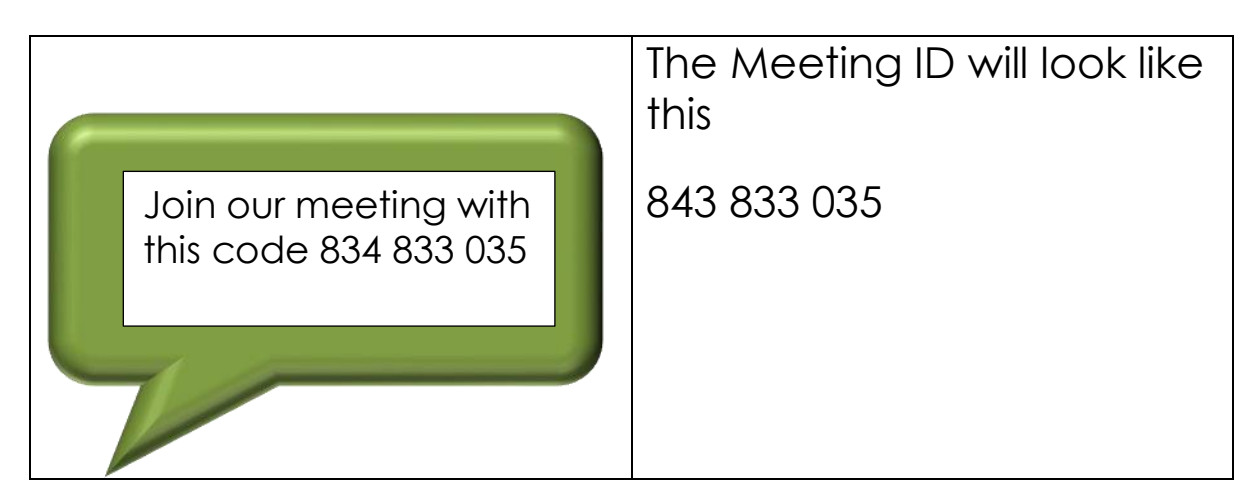

- The Gig Buddies Sydney pub quiz will take place on Zoom.
- For more information on how to use Zoom, click [here](https://www.ldw.org.uk/wp-content/uploads/2020/04/How-to-use-Zoom.pdf) for an easy read guide.

### **When you join the Zoom Meeting on your smartphone or tablet**

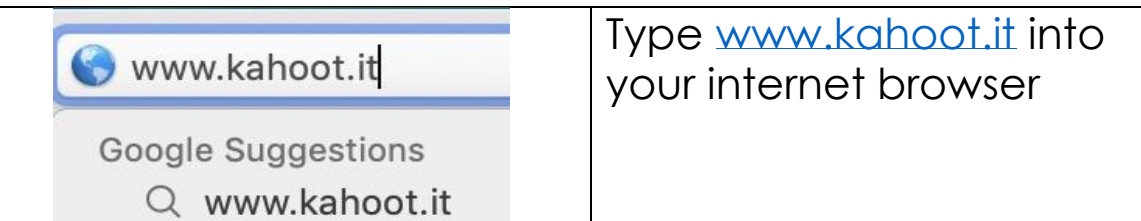

An **internet browser** is a programme you use on your computer to use the internet.

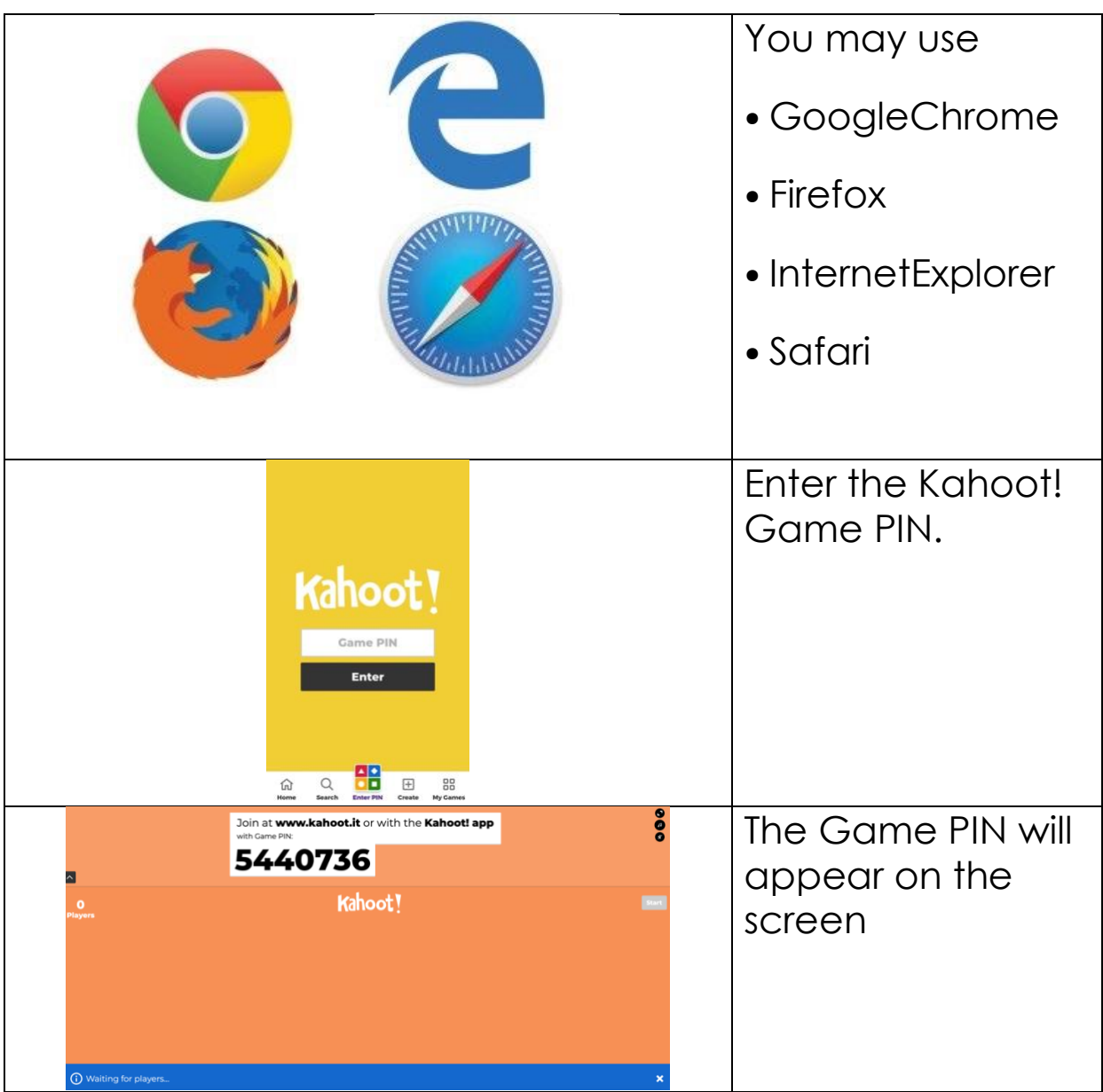

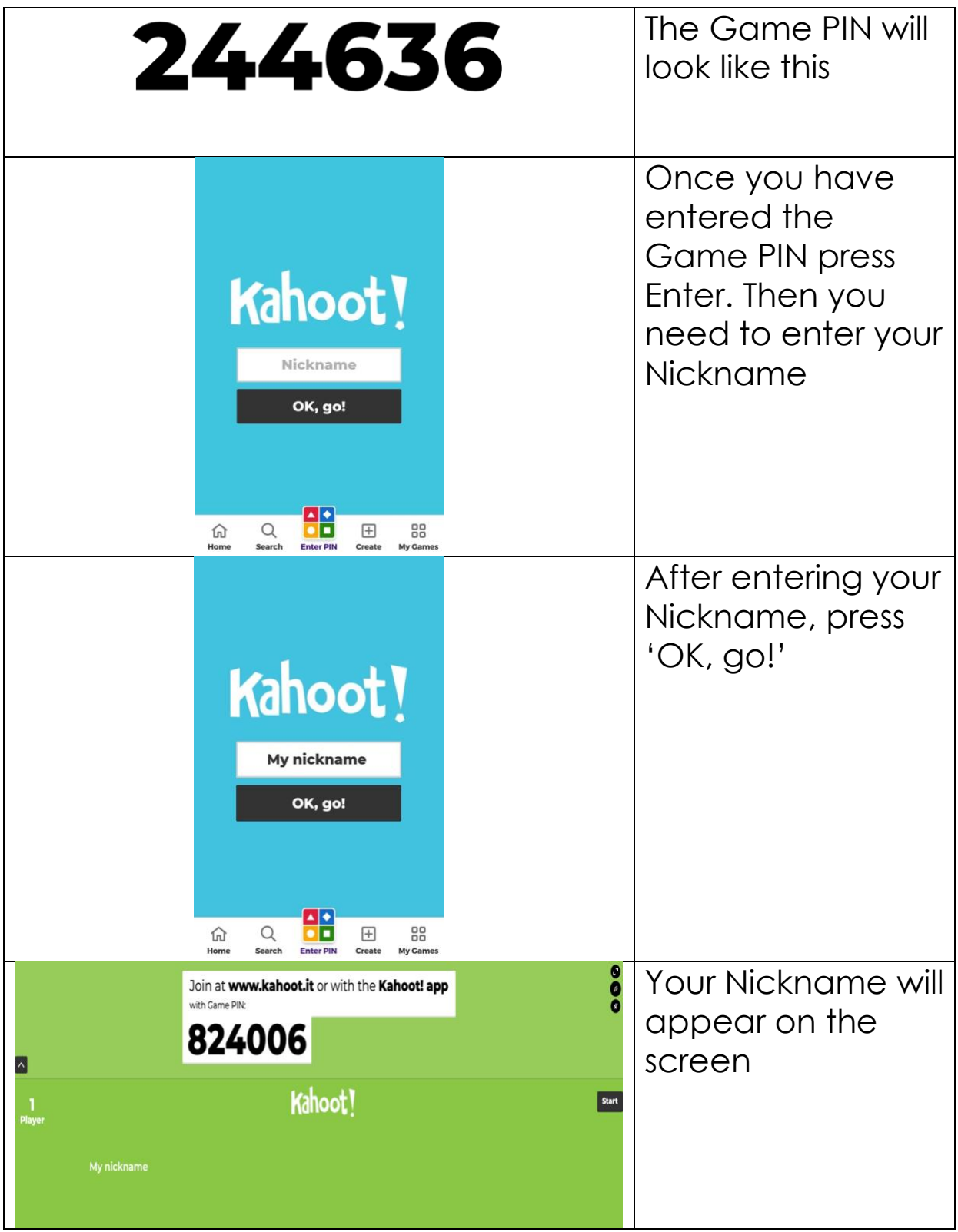

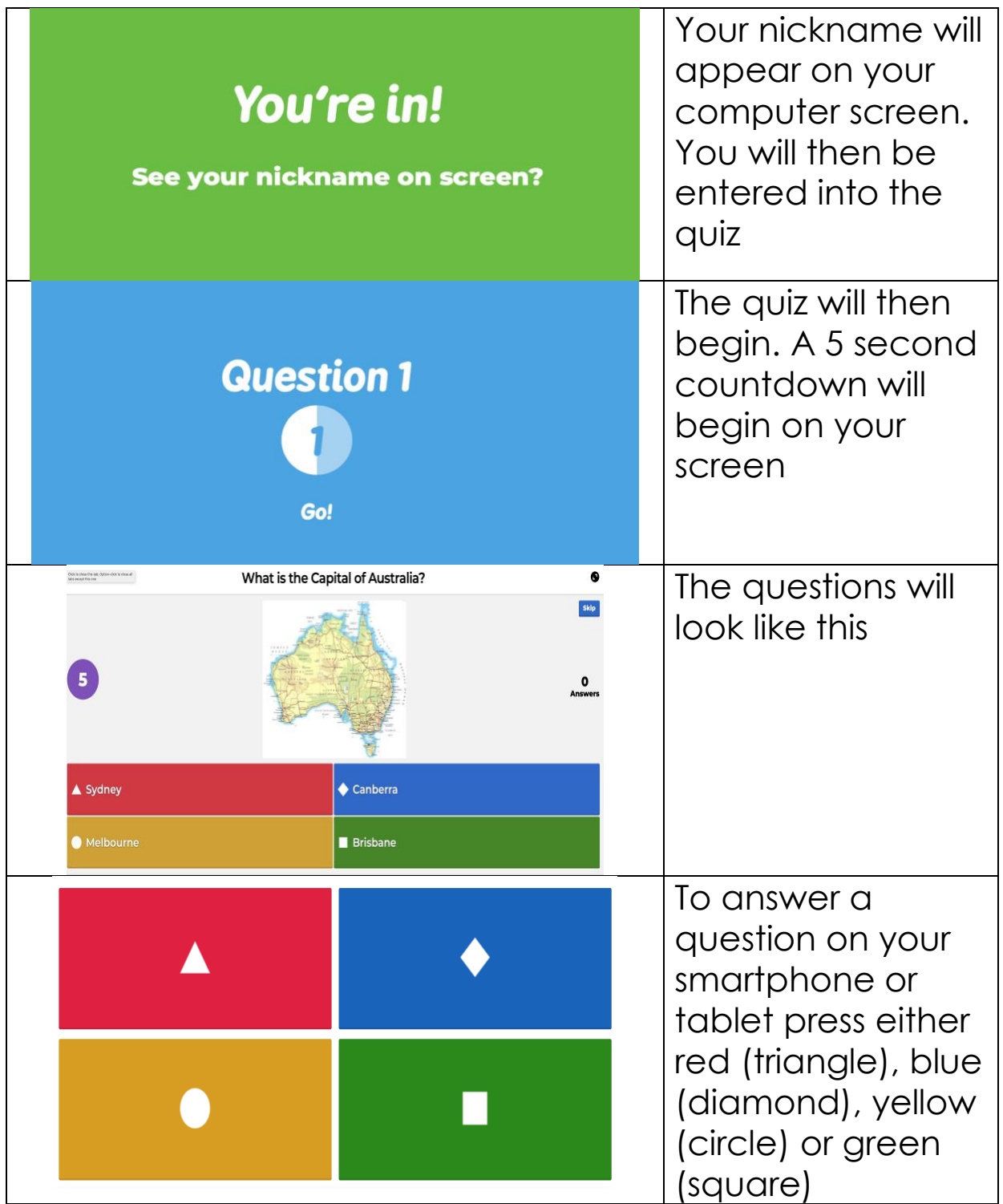

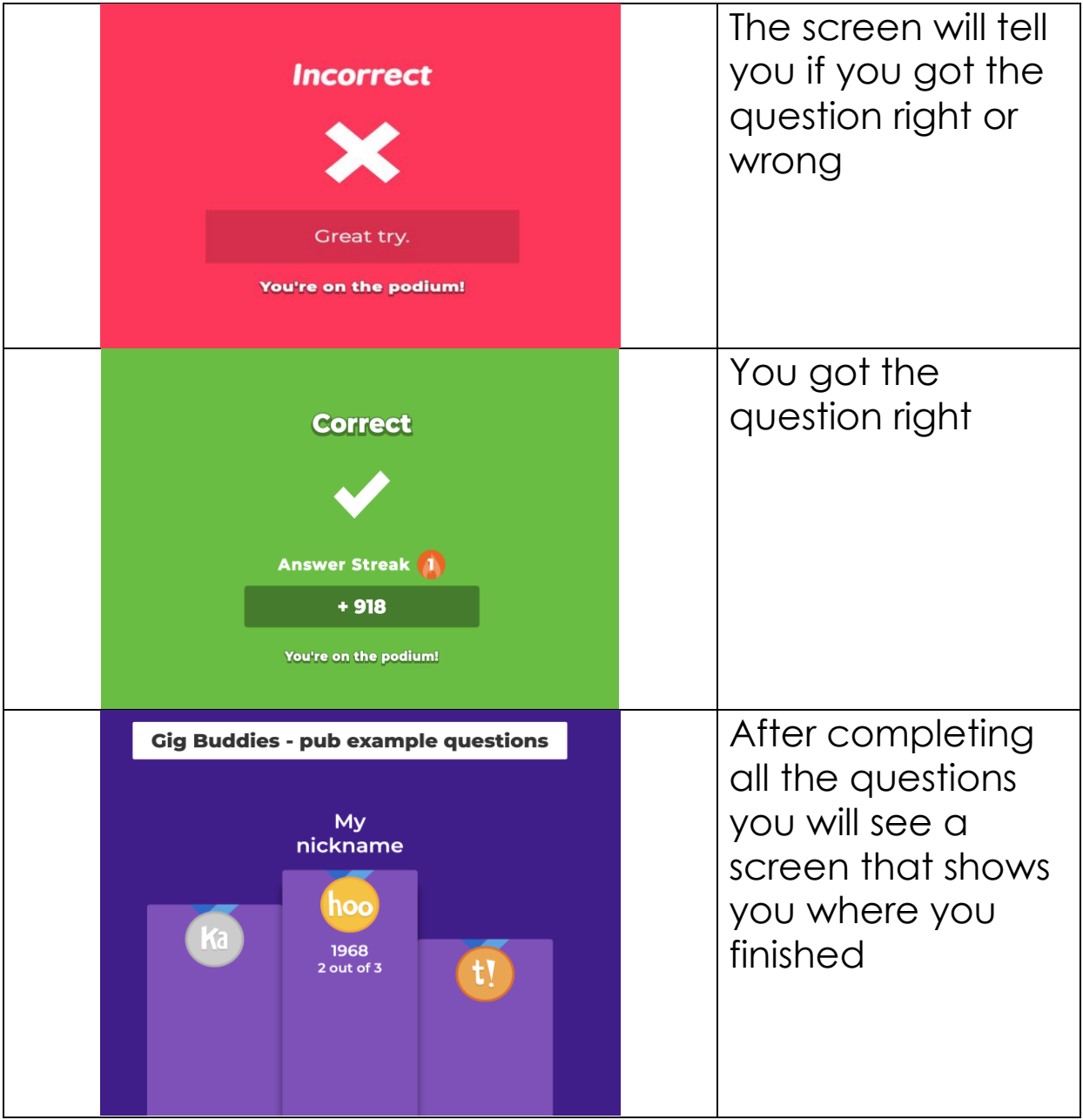

 $\sim$  -  $\sim$